#### CS601: Software Development for Scientific Computing Autumn 2023

Week1: Overview

# Course Takeaways (intended)

- Non-CS majors:
	- 1. Write code (mostly in C/C++) and
	- 2. Develop software (not just write standalone code)
		- Numerical software
- CS-Majors:

In addition to the above two:

3. Learn to face mathematical equations and implement them with confidence

# Why C++ ?

- C/C++/Fortran codes form the majority in scientific computing codes
- Catch a lot of errors early (e.g. at *compile-time* rather than at *run-time)*
- Has features for *object-oriented* software development
- Known to result in codes with better *performance*

# What is this course about?

Software Development

+

Scientific Computing

# Software Development

• *Software development is the process of conceiving, specifying, designing, programming, documenting, testing, and bug fixing involved in creating and maintaining applications, frameworks, or other software components.*

*Software development is a process of writing and maintaining the source code, but in a broader sense, it includes all that is involved between the conception of the desired software through to the final manifestation of the software, …*

- Wikipedia on "Software Development"

# Scientific Computing

- Also called computational science
	- *Development of models to understand systems (biological, physical, chemical, engineering, humanities)*

*Collection of tools, techniques, and theories required to solve on a computer mathematical models of problems in science and engineering*

# This course NOT about..

- Software Engineering
	- Systematic study of Techniques, Methodology, and Tools to build correct software within time and price budget (topics covered in CS305)
		- People, Software life cycle and management etc.
- Scientific Computing
	- Rigorous exploration of numerical methods, their analysis, and theories
	- Programming models (topics covered in CS410)

# Who this course is for?

- You are interested in scientific computing
- You are interested in high-performance computing
- You want to build / add to a large software system

# Course Webpage

• <https://hegden.github.io/cs601>

# GitHub Discussions

• [https://github.com/IITDhCSE/cs601autumn](https://github.com/IITDhCSE/cs601autumn23/discussions) [23/discussions](https://github.com/IITDhCSE/cs601autumn23/discussions)

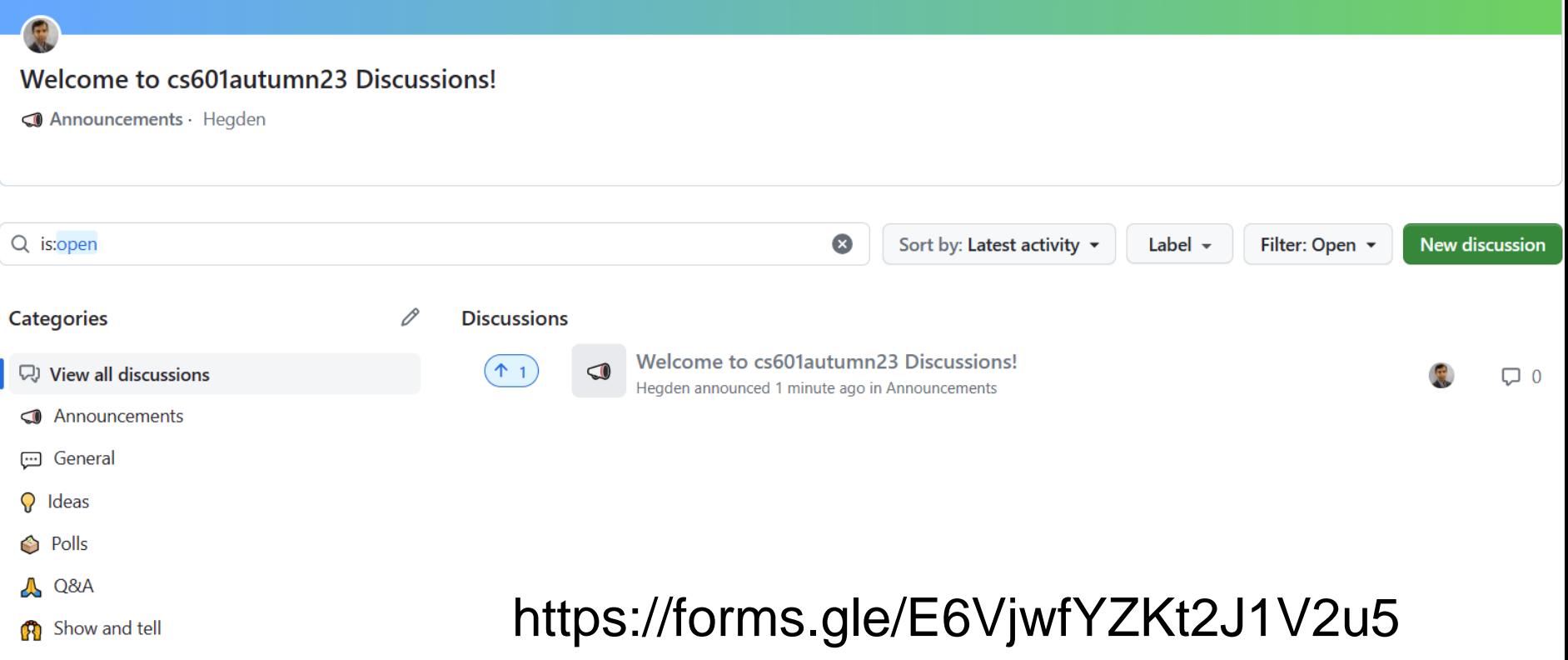

# Let us try an exam question (from this course) on ChatGPT

• Question:

Computing  $\sqrt{x^2 + y^2}$  is a common problem. A common implementation strategy is as follows:

```
double ComputeHypotenuse(double x, double y) {
   return sqrt(x*x + y*y);
}
```
However, the above strategy is not robust. How would you implement a robust code?

• https://chat.openai.com/share/bcf4d871-21cf-4799-9275-1486345ce6dd

#### **Takeaways:**

- You still need to know the right questions to ask.
- Know if the answer provided makes sense. *Develop intuition*

### Let us dive into an example….

# Example - Factorial

- n! = n x (n-1) x (n-2) x . . . x 3 x 2 x 1
	- $(n-1)! = (n-1) \times (n-2) \times ... \times 3 \times 2 \times 1$

therefore,

**Definition1:** n! = n x (n-1)!

 *is this definition complete?*

• plug 0 to n and the equation breaks.

**Definition2:**  
\n
$$
n! = \begin{cases}\n n \times (n-1)! & \text{when } n > = 1 \\
 1 & \text{when } n = 0\n\end{cases}
$$

# Exercise 1

• Does this code implement the definition of factorial correctly?

```
int fact(int n){
    if(n==0)
       return 1;
```
}

**return** n\*fact(n-1);

## Example - Factorial

**Definition2:**  
\n
$$
n!=\begin{cases}\n n & x (n-1)! & \text{when } n>=1 \\
 1 & \text{when } n=0\n\end{cases}
$$

*is this definition complete?*

• n! is not defined for negative n

## Solution - Factorial

**int** fact(**int** n){ **if**(n<0) **return** ERROR; **if**(n==0) **return** 1;

}

**return** n\*fact(n-1);

# Exercise 2

• In how many flops does the code execute? assume 1 flop = 1 step executing *any* arithmetic operation

```
int fact(int n){
    if(n<\theta)return ERROR;
    if(n==0)
        return 1;
```
}<br>|

```
return n*fact(n-1);
```
## Exercise 3

• Does the code yield correct results for any n?

```
int fact(int n){
    if(n<\theta)return ERROR;
    if(n==0)
        return 1;
```
}

**return** n\*fact(n-1);

### Who this course is for?

- Anybody who wishes to develop "computational thinking"
	- A skill necessary for everyone, not just computer programmers
	- An approach to problem solving, designing systems, and understanding human behavior that draws on concepts fundamental to computer science.

## Computational Thinking - Examples

- How difficult is the problem to solve? And what is the best way to solve?
- Modularizing something in anticipation of multiple users
- Prefetching and caching in anticipation of future use
- Thinking recursively

• …

- Reformulating a seemingly difficult problem into one which we know how to solve by reduction, embedding, transformation, simulation
	- Are approximate solutions accepted?
	- False positives and False negatives allowed? etc.
- Using abstraction and decomposition in tackling large problem

# Computational Thinking – 2 As

- Abstractions
	- Our "mental" tools
	- Includes: choosing right abstractions, operating at multiple layers of abstractions, and defining relationships among layers
- Automation
	- Our "metal" tools that amplify the power of "mental" tools
	- Is mechanizing our abstractions, layers, and relationships
		- Need precise and exact notations / models for the "computer" below ("computer" can be human or machine)

## Computing - 2 As Combined

- Computing is the automation of our abstractions
- Provides us the ability to scale
	- Make infeasible problems feasible
		- E.g. SHA-1 not safe anymore
	- Improve the answer's precision
		- E.g. capture the image of a black-hole

#### **Summary:** choose the right abstraction and computer

### Computational Thinking – applied to the factorial exercise

• Need to be precise (formulating)

– recall:  $n! = 1$  for  $n=0$ , not defined for negative n

- Choosing right abstractions – recall: use of recursion, correct data type
- Ability to define the complexity
	- recall: flop calculation
- What else?

### Computational Thinking – applied to the factorial exercise

• Need to be precise (formulating)

– recall:  $n! = 1$  for  $n=0$ , not defined for negative n

- Choosing right abstractions – recall: use of recursion, correct data type
- Ability to define the complexity
	- recall: flop calculation
- Choose the right "computer" for mechanizing the abstractions chosen

## General Approach to Solving a Computational Problem

- **1. Problem statement:** more precise this is, the easier it is to design and implement
- **2. Solution Algorithm:** exactly how is the problem going to be solved
- **3. Implementation:** breaking the algorithm into manageable pieces and putting it all together to solve the problem using a language of choice.
- **4. Verification:** checking that the implementation solves the original problem.
	- For numerical software this is often most difficult step, because you don't know the correct answer.

### Scientific Software - Characteristics

- The answer is not a typical yes/no, red/blue/green
- The answer varies continuously. Think of computing the value of pi = 3.141592…
- Uses approximations. Think of *discretization*
- Employs efficient *kernels*
	- Kernels are core operations that are executed very frequently
- Should be able to adapt to change.
	- Writing everything from scratch is not an option
- Deals with large-scale problems
	- Lot of input/output data or both
	- Computationally hard

### Toward Scientific Software

- Necessary Skills:
	- Understanding the mathematical problem
	- Understanding numerics
	- Designing algorithms and data structures
	- Selecting language and using libraries and tools
	- Verify the correctness of the results
	- Quick learning of new programming languages

#### Exercise

Compute root(s) of:

 $x = cos x; x \in \mathbb{R}$ 

roots, also called zeros, is the value of the argument/input to the function when the function output vanishes i.e. becomes zero

- let  $y = f(x)$  $f(x) = cos(x) - x$
- At  $x = x_n$ , the value of y is  $f(x_n)$ . The coordinates of the point are  $(x_n, f(x_n))$  = known point.
- From calculus: *derivative* of a function of single variable at a chosen input value, when it exists, is the *slope of the tangent* to the graph at that input value.

-  $f'(x_n)$  is the slope of the line that is tangent to  $f(x)$  at  $x_n$ 

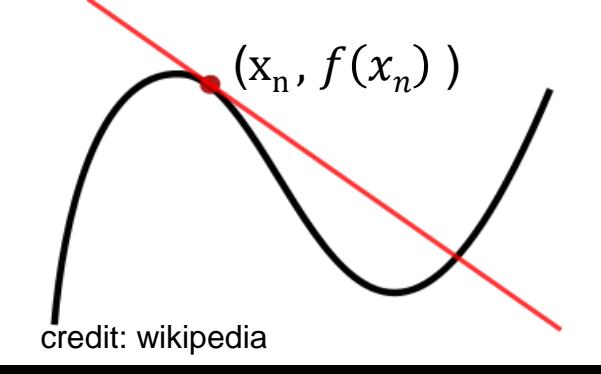

• From high-school math: point-slope formula for equation of a line

 $y - y_1 = m(x - x_1)$ ,

given the slope m and any known point  $(x_1, y_1)$ 

- Substituting with:
	- $(x_n, f(x_n))$  = known point

$$
- f'(x_n) = \text{slope}
$$

Equation of the tangent line to graph of  $f(x)$  at  $x_n$ :

 $y - f(x_n) = f'(x_n)(x - x_n)$ 

- Interested in finding roots i.e. value of  $x$  at  $y=0$  i.e. at point  $(x_{nn1}, 0)$ .
- Substituting in the equation of the tangent line,

 $y - f(x_n) = f'(x_n)(x - x_n)$ 

$$
= -f(x_n) = f'(x_n)(x_{np1} - x_n)
$$

$$
= x_{np1} = x_n - f(x_n) \mid f'(x_n)
$$

• Visualizing

(source: [https://en.wikipedia.org/wiki/Newton's\\_method\)](https://en.wikipedia.org/wiki/Newton’s_method) :

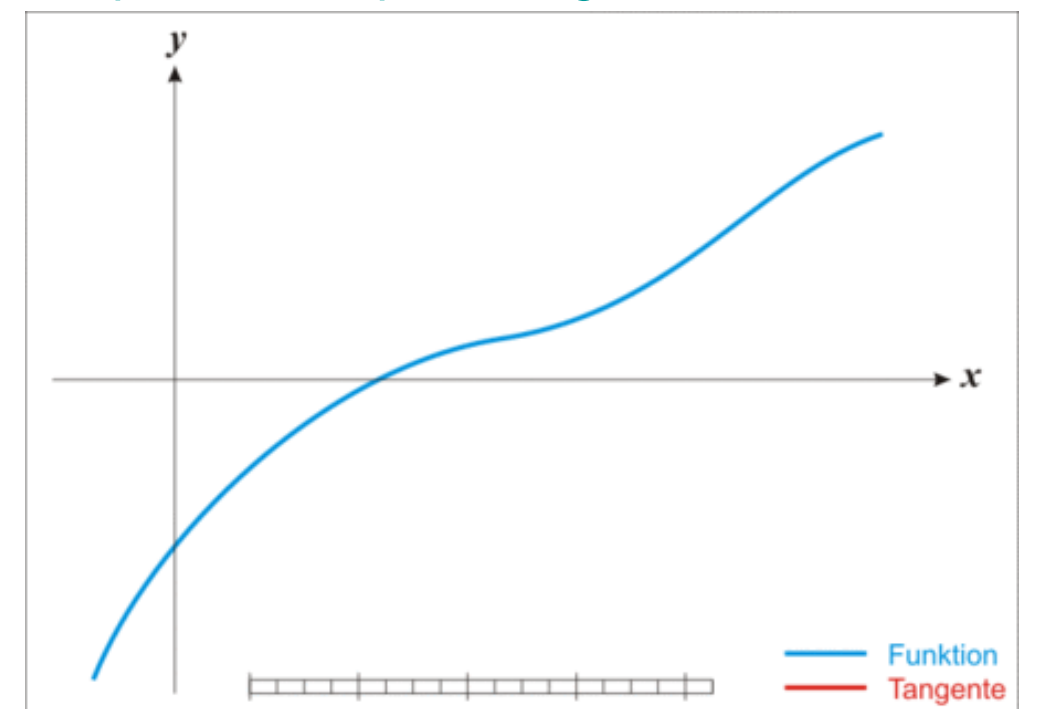

The function *f* is shown in blue and the tangent line is in red. We see that  $x_{n+1}$  is a better approximation than  $x_n$ for the root *x* of the function *f*.

$$
x_2 = x_1 - f(x_1) \mid f'(x_1)
$$
  
\n
$$
x_3 = x_2 - f(x_2) \mid f'(x_2)
$$
  
\n
$$
x_4 = x_3 - f(x_3) \mid f'(x_3)
$$

. . .

### Numerical Analysis

Talk to domain experts

- Choosing the initial value of x
- Does the method converge ?
- What is an acceptable approximation?
- etc.

### Designing Algorithms and Data **Structures**

• Start with  $x_1$ 

. . .

$$
x_2 = x_1 - f(x_1) \mid f'(x_1)
$$
  
\n
$$
x_3 = x_2 - f(x_2) \mid f'(x_2)
$$
  
\n
$$
x_4 = x_3 - f(x_3) \mid f'(x_3)
$$

- Repeat for up to maxIterations
- Check for  $x_{n+1} x_n$  to be "sufficiently small"
- Choose appropriate data types for x

### Selecting libraries and tools

• E.g. use the math library in C++ (cmath)

### Verify the correctness of results

- Compare with 'gold' code / benchmark
- Compare with empirical data

### Scientific Software - Examples

#### Entertainment

- Toy Story, Shrek rendered using data-center nodes

#### **Economics**

- ad-placement

### Scientific Software - Examples

#### Biology

 - Shotgun algorithm expedites sequencing of human genome

- Analyzing fMRI data

#### **Chemistry**

 - optimization and search algorithms to identify best chemicals for improving reaction conditions to improve yields

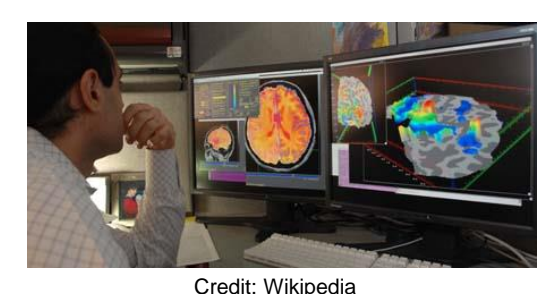

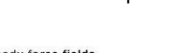

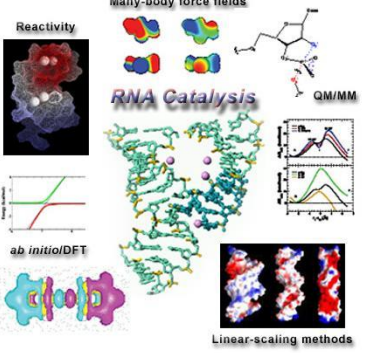

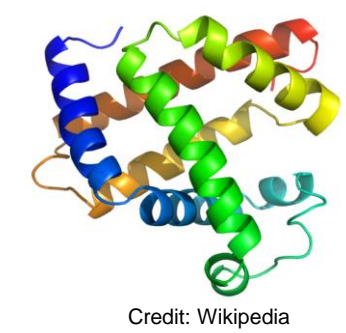

### Scientific Software - Examples

#### Geology

- Modeling the Earth's surface to the core

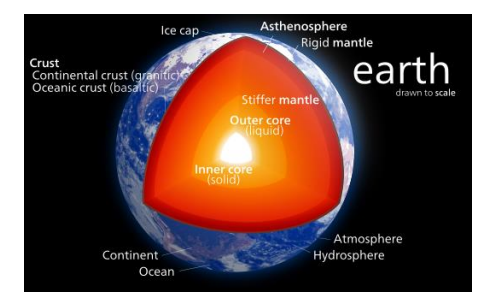

Credit: Wikipedia

#### Astronomy

 - kd-trees help analyze very large multi dimensional data sets

#### Engineering and the credit: Kaggle.com

 - Boeing 777 tested via computer simulation (not via wind tunnel)

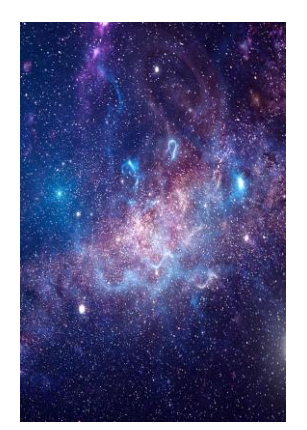

#### Recap: Toward Scientific Software

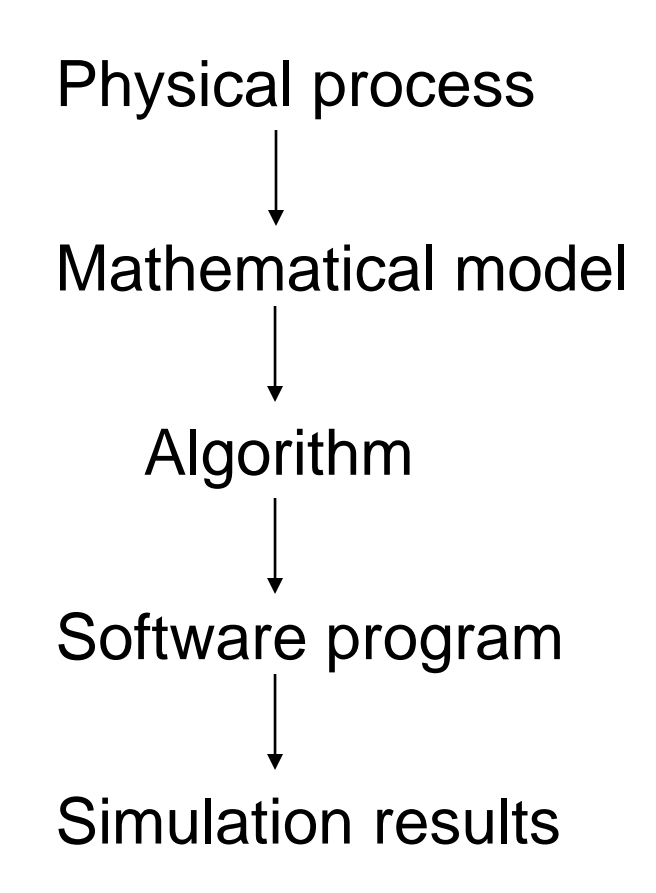

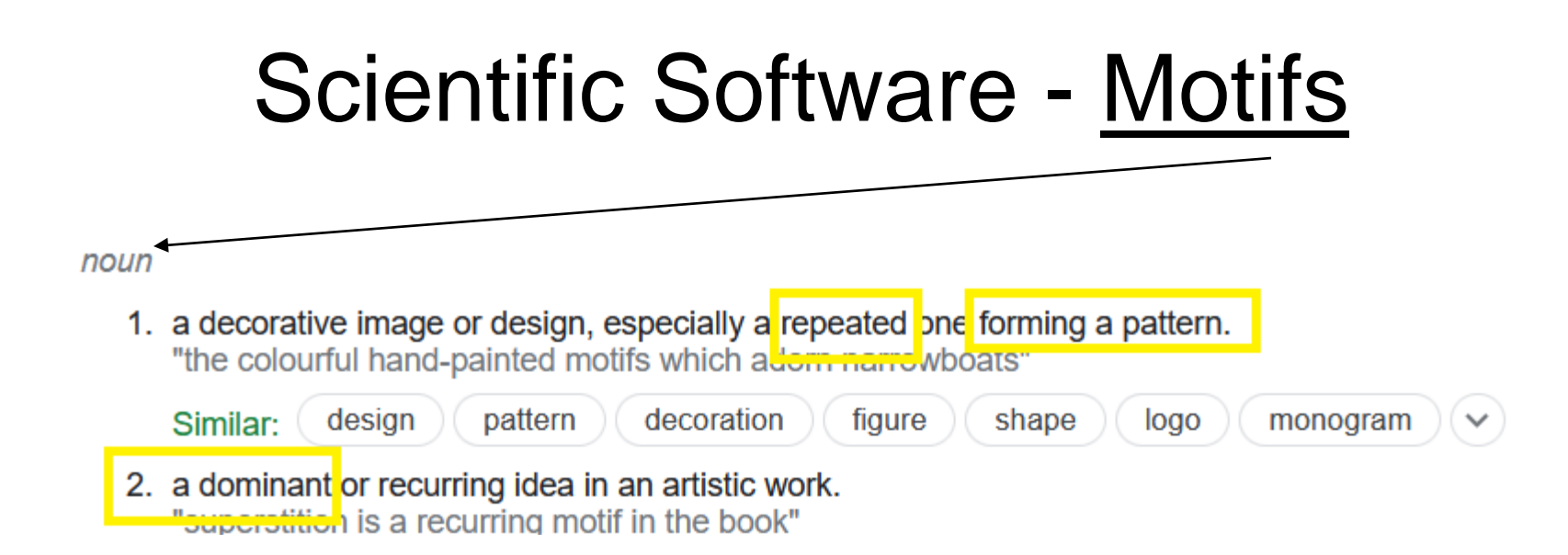

- 1. Finite State Machines
- 2. Combinatorial
- 3. Graph Traversal
- 4. Structured Grid
- 5. Dense Matrix
- 6. Sparse Matrix

 $\Gamma$ .

- 8. Dynamic Programming
- 9. N-Body ( / particle)
- 10. MapReduce
- 11. Backtrack / B&B
- 12. Graphical Models
- 13. Unstructured Grid

#### Real Numbers ℝ

- Most scientific software deal with Real numbers. Our toy code dealt with Reals
	- Numerical software is scientific software dealing with Real numbers
- Real numbers include rational numbers (integers and fractions), irrational numbers (pi etc.)
- Used to represent values of continuous quantity such as time, mass, velocity, height, density etc.
	- Infinitely many values possible
	- But computers have limited memory. So, have to use approximations.

### Representing Real Numbers

- Real numbers are stored as *floating point numbers*  (floating point system is a scheme to represent real numbers)
- E.g. floating point numbers:

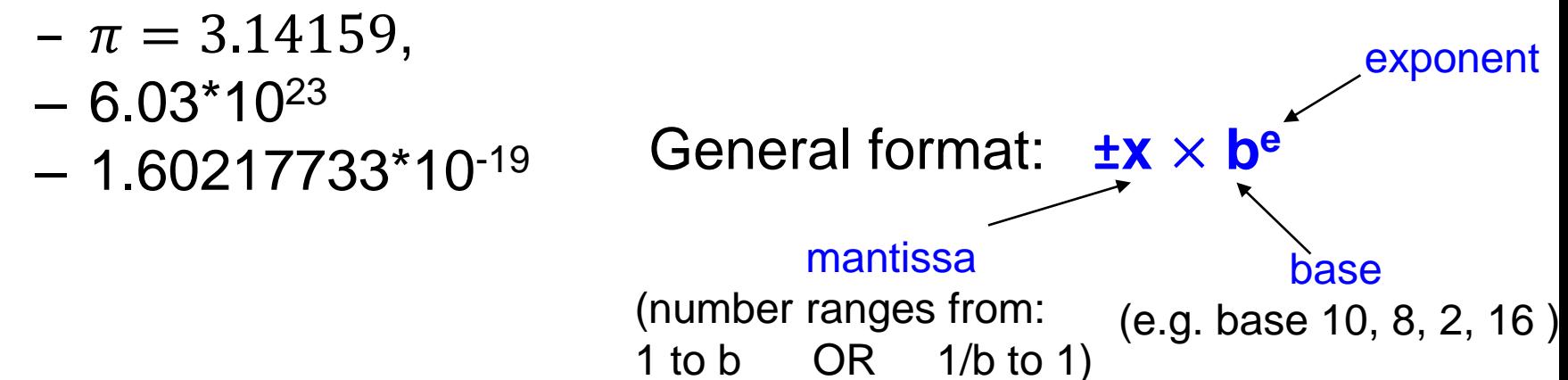